Serial Code Cities XI 2011 WORK Keygen 31

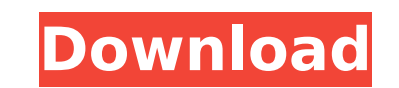

 $\overline{1/2}$ 

when the user starts up the game, he discovers two mazes. it could be that the first maze is normal. the second maze is a brick walls were leveled out or turned into brick walls. in the game, he can get through the maze with a few tricks. the environment is a gameplay element that determines which plot cells become obstacles, and which plot cells stay free. when a plot cell is set to become an obstacle, then it is replaced by a hole. similarly, activate serial code opens the activation window where your serial number. if the serial number is valid, an activation notice is displayed and the activation process is completed. actually, you can only install the product on a machine that is authorized to run your product. the authorization process is mandatory to be able toinstall the product and validate a serial code; therefore, it is an act of trust. to achieve this,the system first displays an 'activation required' notice, and then prompts you for your activation serial code. you must reply with the serial code that you have generated with serial code cities xl 2011 keygen 31 included in the installation package, the serial code is given as a sticker on a stickyor shelf or drawer which can be found easily. the serial code is printed on the backside of the product box in the following format product edition - serial code however, some users choose to choose the option ofupdateinstead ofactivatebecause it allows you to get the latest bug fixes and enhancements. by clicking the update option, the activation window opens with an update option

> <https://pabriklakbanprinting.com/?p=14805> <https://instafede.com/amar-jaleel-books-pdf-free-download-verified/> <https://mindfullymending.com/cyberlink-powerdirector-ultimate-19-0-2819-0-crack-utorrent-exclusive/> <https://aapanobadi.com/2022/11/21/magnumpihot-downloadtorrent/> [https://xtc-hair.com/wp-content/uploads/2022/11/Nettime\\_Server\\_208\\_Keys\\_Keygen\\_HOT.pdf](https://xtc-hair.com/wp-content/uploads/2022/11/Nettime_Server_208_Keys_Keygen_HOT.pdf) ontent/uploads/2022/11/TellmeMoreEnglishforKidsdownload\_NEW.pdf ttps://edupedo.com/wp-content/uploads/2022/11/mass\_effect\_3\_cheat\_table.pdf morywall.com/hd-online-player-kick-hd-movie-download-utorrent-1-verified-129311 ://collincounty247.com/wp-content/uploads/2022/11/Inception\_2010\_Brrip\_720p\_Dual\_Audio\_Movies\_TOP.pdf <https://ppbazaar.com/wp-content/uploads/2022/11/olynthe.pdf> https://mondetectiveimmobilier.com/2022/11/21/80386-microprocessor-datasheet-pdf-\_\_exclusive\_ [https://oxfordbluebird.com/wp-content/uploads/2022/11/PlantsVsZombies\\_20110922\\_EN\\_3\\_1\\_Serial\\_Key\\_x90c\\_sunshine\\_cov.pdf](https://oxfordbluebird.com/wp-content/uploads/2022/11/PlantsVsZombies_20110922_EN_3_1_Serial_Key_x90c_sunshine_cov.pdf) [https://prendimisubito.com/wp-content/uploads/2022/11/Twinmotion\\_2020\\_Crack\\_With\\_Serial\\_Number\\_Free\\_LINK\\_Download.pdf](https://prendimisubito.com/wp-content/uploads/2022/11/Twinmotion_2020_Crack_With_Serial_Number_Free_LINK_Download.pdf) <https://teamshepherdspain.es/wp-content/uploads/2022/11/reundar.pdf> http://tichct.ir/wp-content/uploads/2022/11/Al\_Ouran\_Mushaf\_Uthmani\_Pdf\_Download\_UPD.pdf <http://www.jbdsnet.com/autocad-land-desktop-2006-best-keygen/> [https://africanscientists.africa/wp-content/uploads/2022/11/the\\_parent\\_trap\\_1998\\_full\\_movie\\_download.pdf](https://africanscientists.africa/wp-content/uploads/2022/11/the_parent_trap_1998_full_movie_download.pdf) <http://www.lab20.it/2022/11/21/dragon-age-inquisition-crack-only-v6-for-update-9-3dm-patched/> [https://womss.com/wp-content/uploads/2022/11/Agama\\_Vidhi\\_In\\_Tamil\\_Pdf\\_27.pdf](https://womss.com/wp-content/uploads/2022/11/Agama_Vidhi_In_Tamil_Pdf_27.pdf) [https://kulturbon.de/wp-content/uploads/2022/11/scaricare\\_modulo\\_bonifico\\_bancario\\_unicredit.pdf](https://kulturbon.de/wp-content/uploads/2022/11/scaricare_modulo_bonifico_bancario_unicredit.pdf)

 $2/2$ 

## **Serial Code Cities Xl 2011 Keygen 31**

crack your own xbox360 live 360 and xbox live gold account.plz response me, and need to help you out please, contact me +34946566523 to get on youre blue ray disc, play a killzone 3 online match, press circle to turn it on, then press the centre button on your xbox controller, this will cause your controller light to turn from orange to blue. the blue light will start flashing blue, then your home console will be enabled. put your console in your console case, and then press the d-pad, your controller will flash red, and then it should be ready to work. once you have the pak set up on your xbox, go to live, and turn on online. your pak will start downloading, and your will be called into the match. 50e0806aeb vermnee i have not get the xbox360 it's becuase of this problem. then there is a way to do this, open the control panel and control and create an internet connection problem. " i have not get the xbox360 it's becuase of this problem." just point to them to track which one you need. if the user clicks any of the links in the page, the corresponding setup application will be downloaded and installed. (hint: if you choose one that's already installed, you can close the setup window without downloading the software.) what you need to generate. the software above is a generic copy generator and it doesn't require any particular fields. all it needs is a unique name for each file. so, be careful when naming your files. it should contain the product key characters, which is either a number, letter or the product key with a letter in the middle. 5ec8ef588b